# Parallel Sequences

COS 326

Speaker: Andrew Appel

**Princeton University** 

**Credits:** 

Dan Grossman, U.Wash.
Guy Blelloch, Bob Harper (CMU), Dan Licata (Wesleyan)

# Parallel Programming

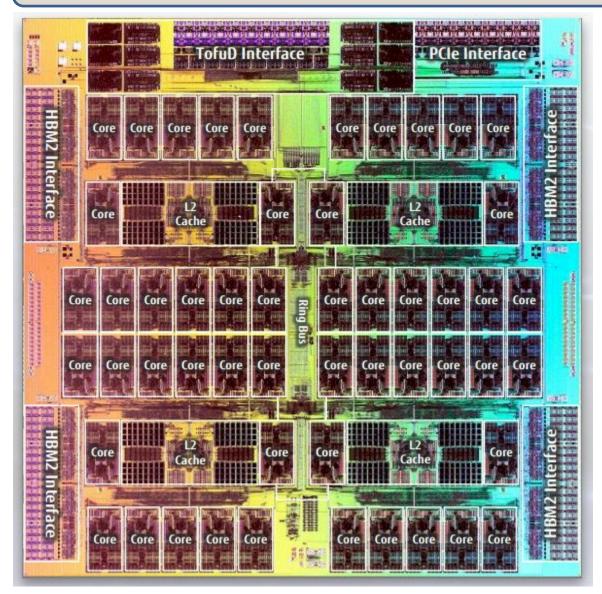

Programming with shared mutable data is very hard!

How can we leverage

- pure functions
- immutable data
- function composition

to write large-scale parallel programs?

Fujitsu A64FX (48 ARM cores)

# What if you had a really big job to do?

Example: Create an index of every web page on the planet.

- Google does that regularly!
- There are billions of them!

Example: Search facebook for a friend or twitter for a tweet

To get big jobs done, we typically need 1000s of computers, but:

- how do we distribute work across all those computers?
- you definitely can't use shared-memory parallelism because the computers don't share memory!
- when you use 1 computer, you just hope it doesn't fail. If it does, you go to the store, buy a new one and restart the job.
- when you use 1000s of computers at a time, failures become the norm. what to do when 1 of 1000 computers fail? Start over?

#### Big Jobs ---> Better Abstractions

Need high-level interfaces to shield application programmers from the complex details. Complex implementations solve the problems of distribution, fault tolerance and performance.

Common abstraction: Parallel collections

Example collections: sets, tables, dictionaries, sequences Example bulk operations: create, map, reduce, join, filter

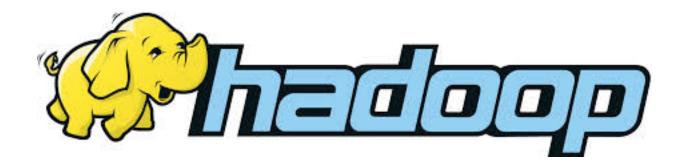

# COMPLEXITY OF PARALLEL ALGORITHMS

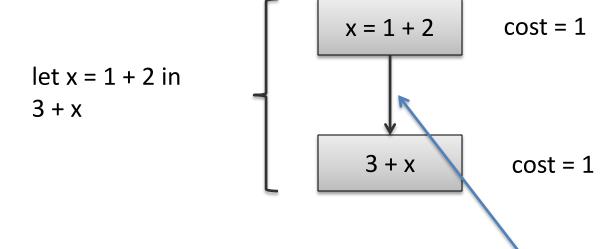

dependence:

x = 1 + 2 happens before 3 + x

<u>Execution of dependency diagrams:</u> A processor can only begin executing the computation associated with a block when the computations of all of its predecessor blocks have been completed.

step 1: execute first block

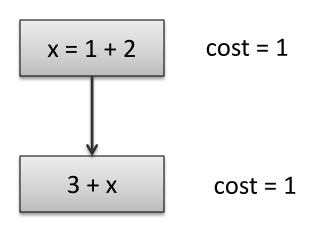

Cost so far: 0

step 1: execute first block

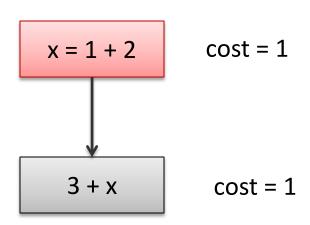

Cost so far: 1

step 2:
execute second block
because all of its
predecessors have
been completed

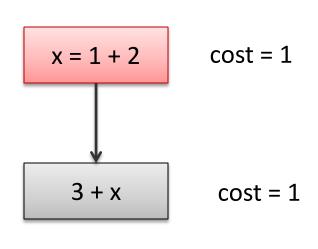

Cost so far: 1

step 2:
execute second block
because all of its
predecessors have
been completed

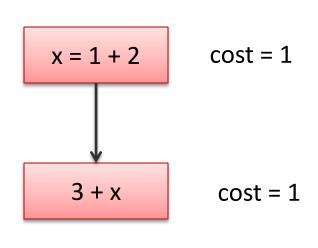

Cost so far: 1 + 1

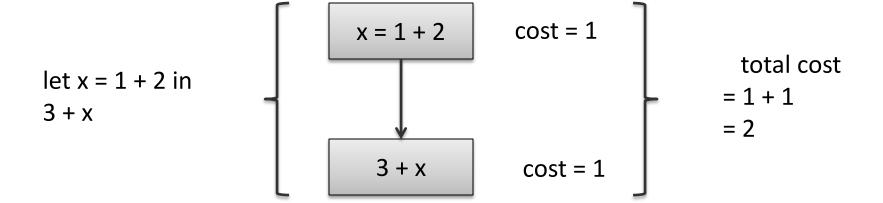

$$(1 + 2 || f 3)$$

parallel pair: compute both left and right-hand sides independently return pair of values (easy to implement using futures)

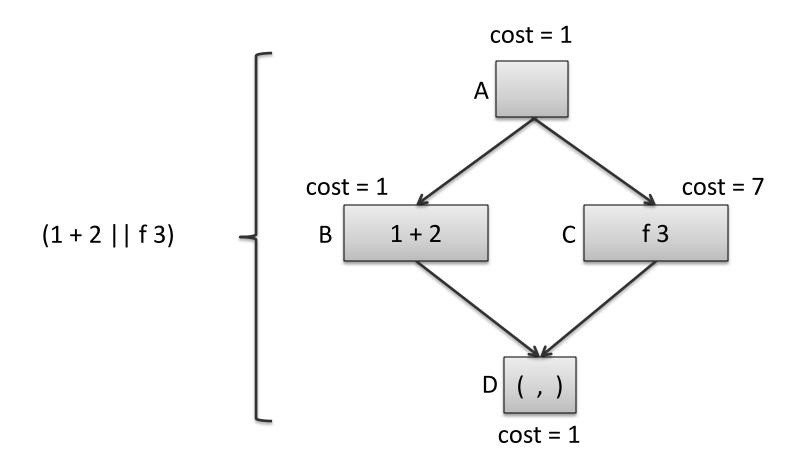

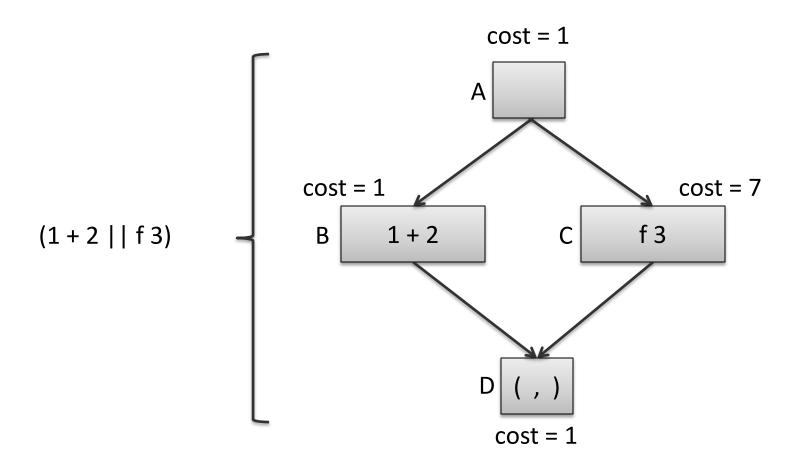

Suppose we have 1 processor. How much time does this computation take?

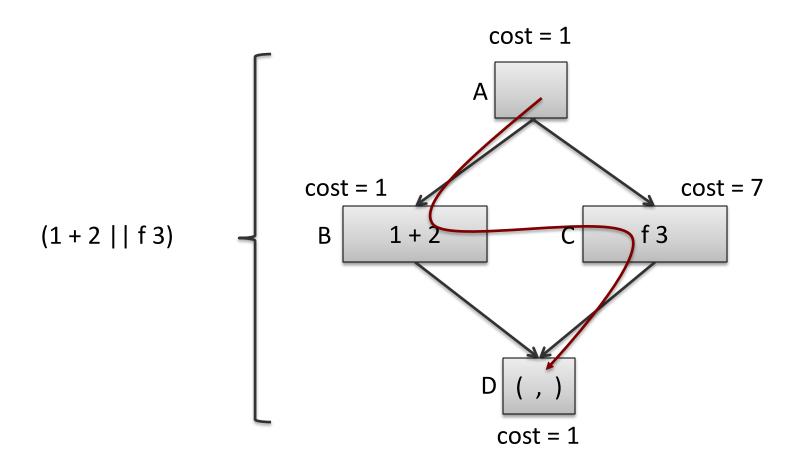

Suppose we have 1 processor. How much time does this computation take? Schedule A-B-C-D: 1 + 1 + 7 + 1

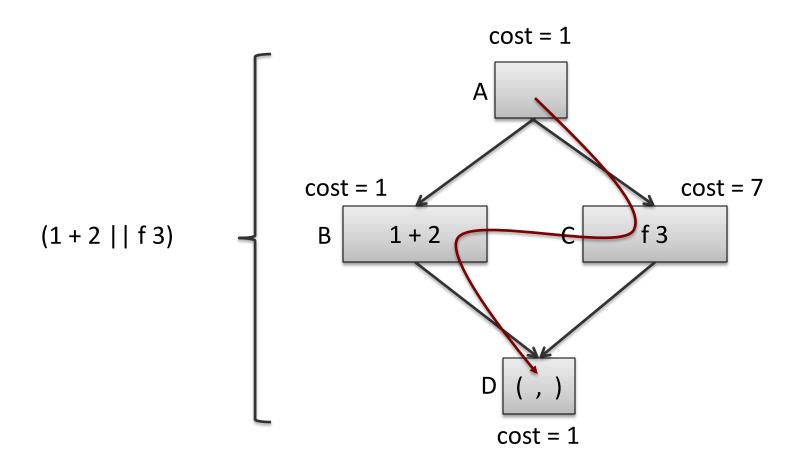

Suppose we have 1 processor. How much time does this computation take? Schedule A-C-B-D: 1 + 1 + 7 + 1

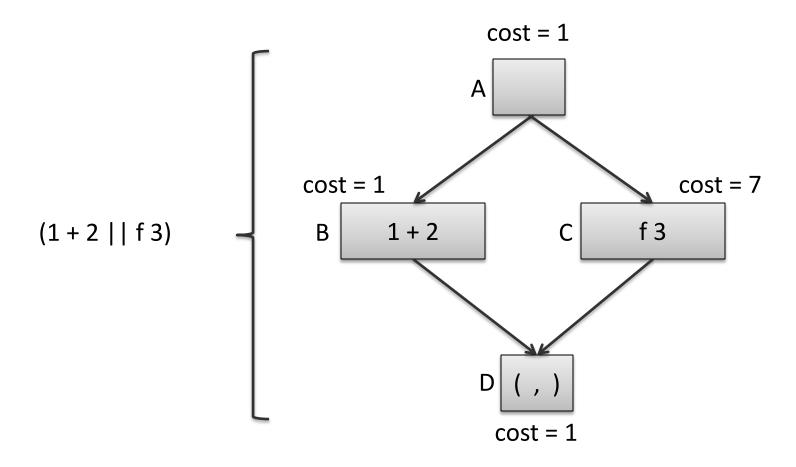

Suppose we have 2 processors. How much time does this computation take?

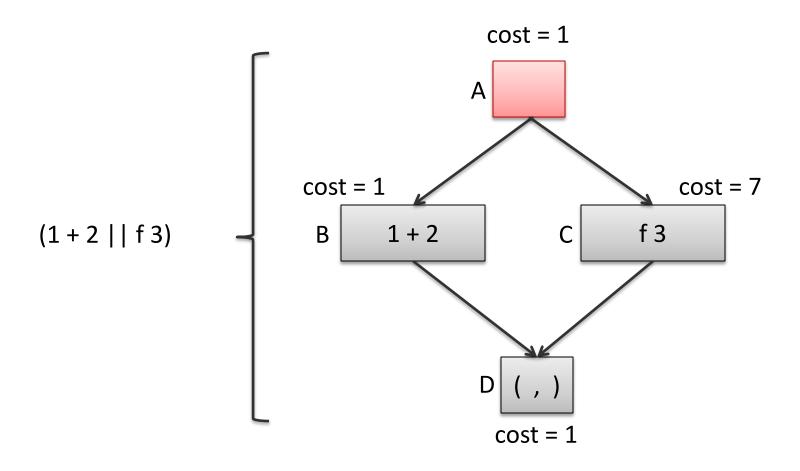

Suppose we have 2 processors. How much time does this computation take? Cost so far: 1

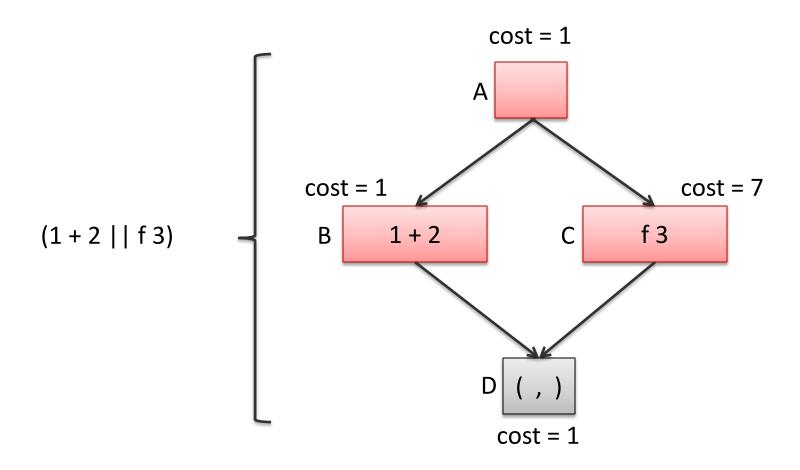

Suppose we have  $\frac{2}{7}$  processors. How much time does this computation take? Cost so far:  $1 + \max(1,7)$ 

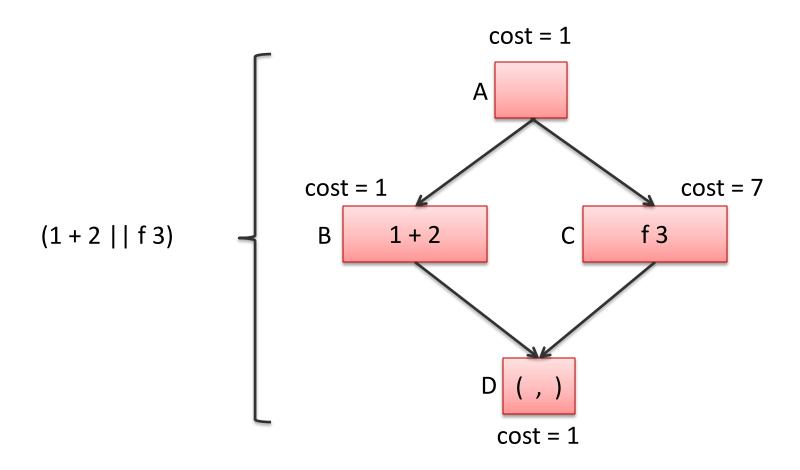

Suppose we have 2 processors. How much time does this computation take? Cost so far:  $1 + \max(1,7) + 1$ 

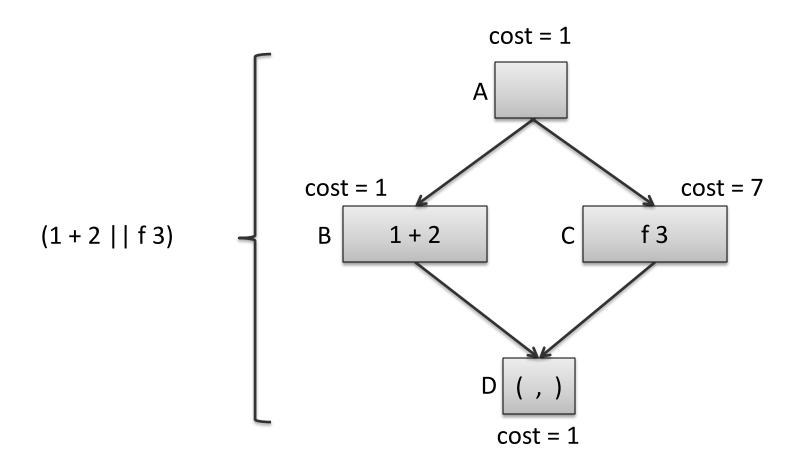

Suppose we have 2 processors. How much time does this computation take? Total cost:  $1 + \max(1,7) + 1$ . We say the *schedule* we used was: A-CB-D

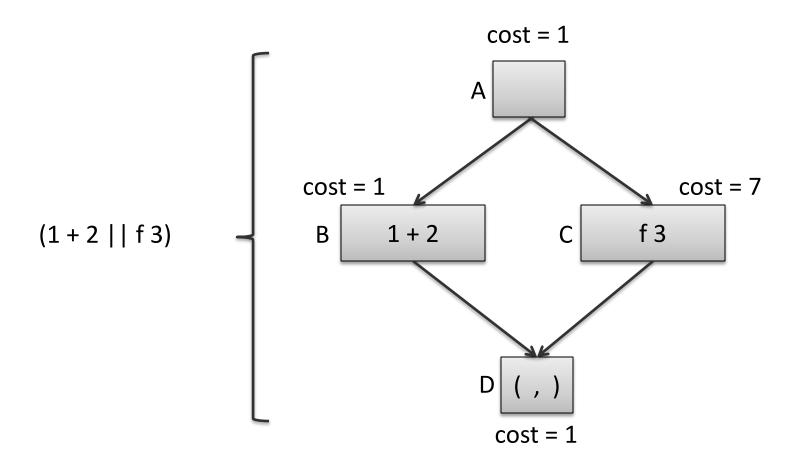

Suppose we have 3 processors. How much time does this computation take?

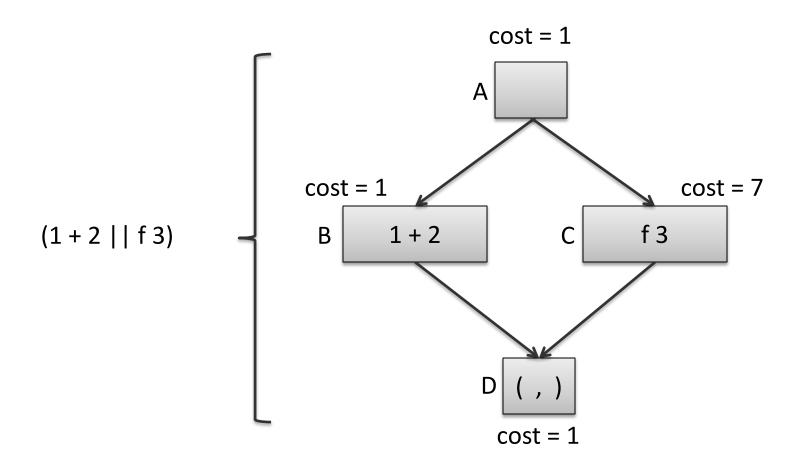

Suppose we have 3 processors. How much time does this computation take? Schedule A-BC-D:  $1 + \max(1,7) + 1 = 9$ 

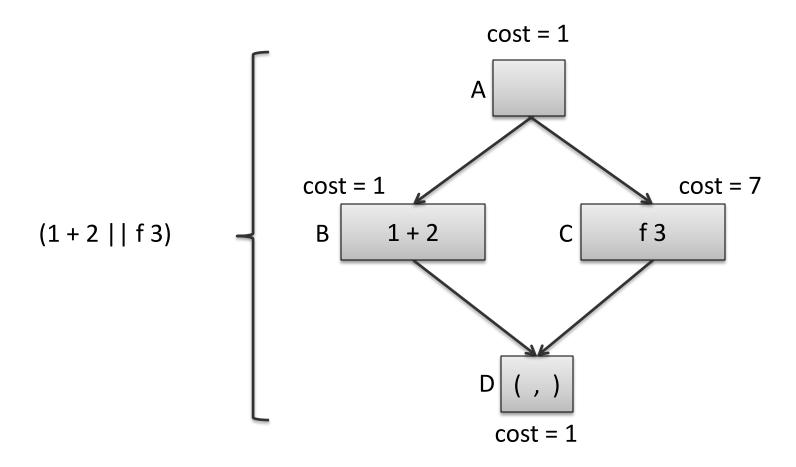

Suppose we have infinite processors. How much time does this computation take? Schedule A-BC-D:  $1 + \max(1,7) + 1 = 9$ 

### Work and Span

Understanding the complexity of a parallel program is a little more complex than a sequential program

the number of processors has a significant effect

One way to *approximate* the cost is to consider a parallel algorithm independently of the machine it runs on is to consider *two* metrics:

- Work: The cost of executing a program with just 1 processor.
- Span: The cost of executing a program with an infinite number of processors

#### Always good to minimize work

- Every instruction executed consumes energy
- Minimize span as a second consideration
- Communication costs are also crucial (we are ignoring them)

#### **Parallelism**

The parallelism of an algorithm is an estimate of the maximum number of processors an algorithm can profit from.

parallelism = work / span

If work = span then parallelism = 1.

- We can only use 1 processor
- It's a sequential algorithm

If span =  $\frac{1}{2}$  work then parallelism = 2

We can use up to 2 processors

If work = 100, span = 1

- All operations are independent & can be executed in parallel
- We can use up to 100 processors

# Series-Parallel Graphs

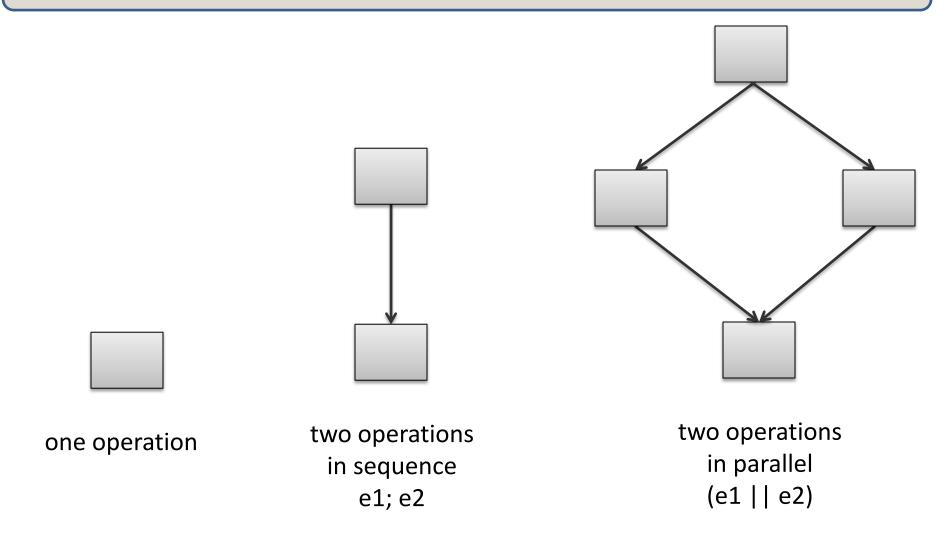

Series-parallel graphs arise from execution of functional programs with parallel pairs. Also known as well-structured, nested parallelism.

# **Parallel Pairs**

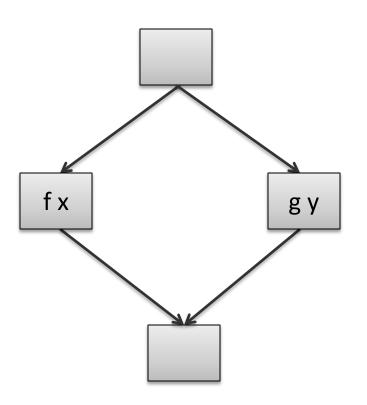

let both f x g y =
 let ff = future f x in
 let gv = g y in
 (force ff, gv)

### Series-Parallel Graphs Compose

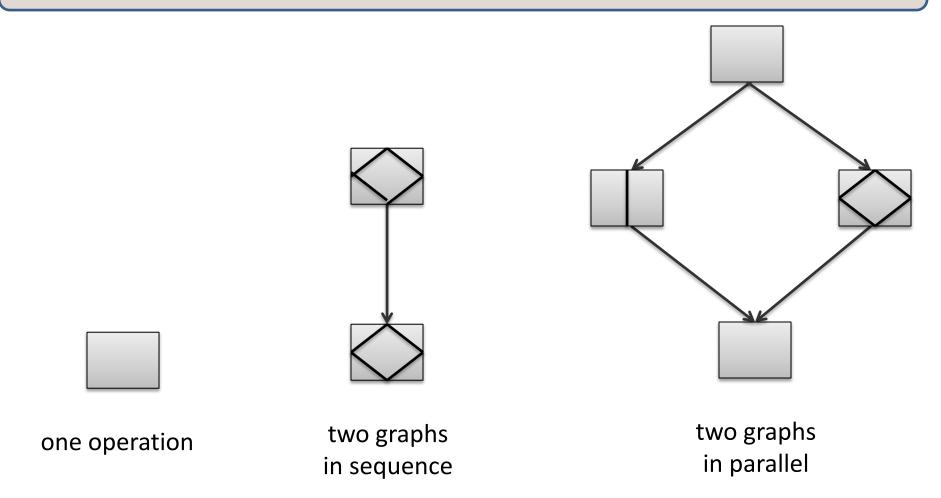

In general, a series-parallel graph has a source and a sink and is:

- a single node, or
- two series-parallel graphs in sequence, or
- two series-parallel graphs in parallel

# Not a Series-Parallel Graph

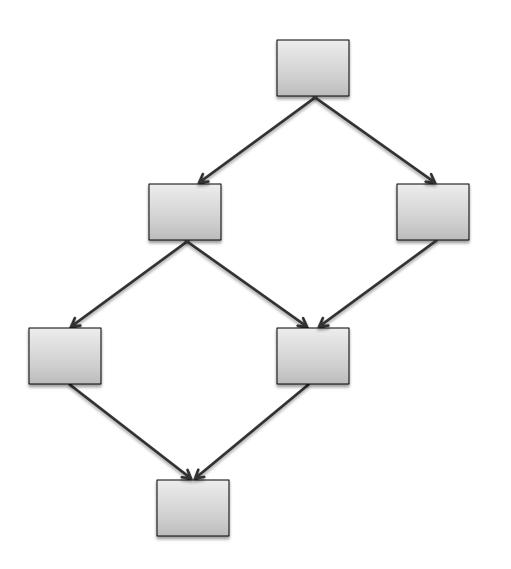

However:
The results about greedy schedulers (next few slides)
do apply to DAG schedules as well as series-parallel schedules!

# Work and Span of Acyclic Graphs

Let's assume each node costs 1.

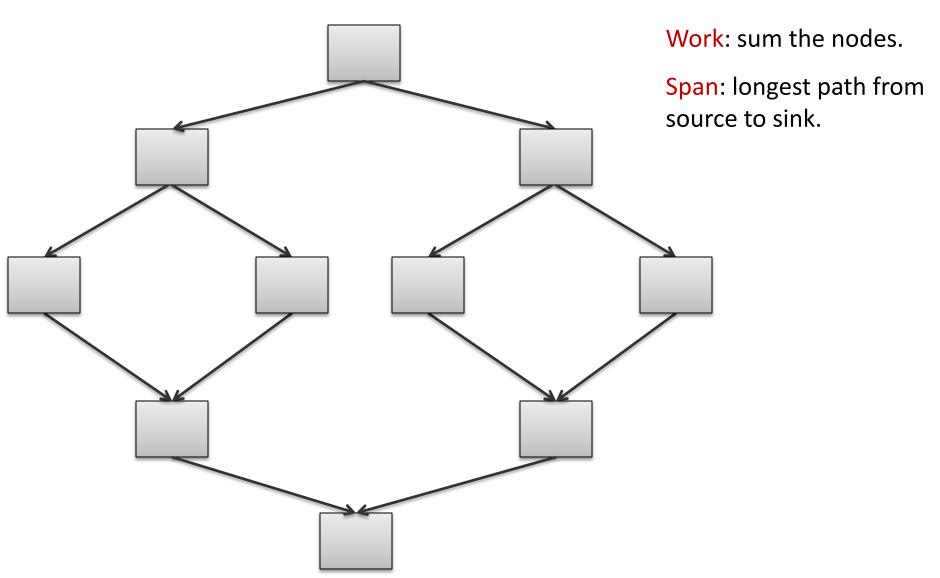

# Work and Span of Acyclic Graphs

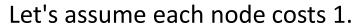

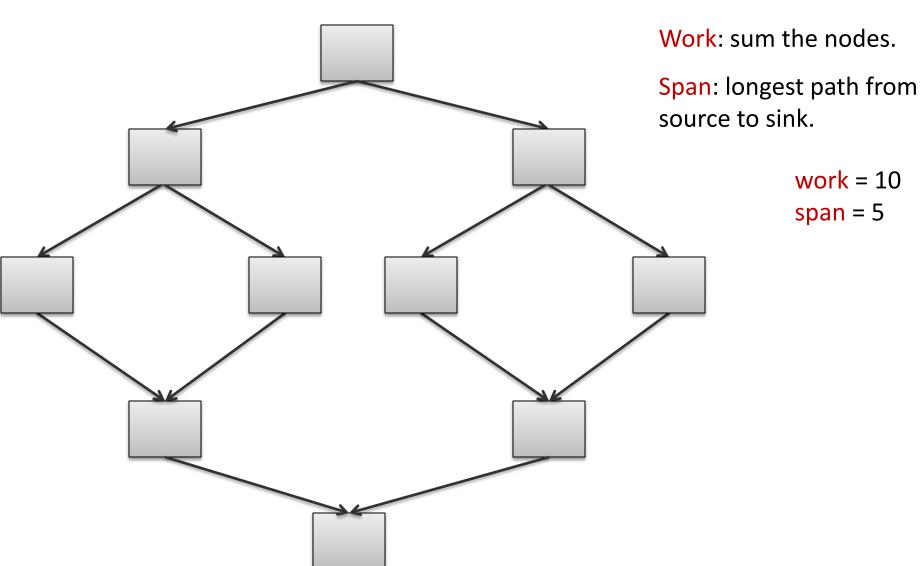

# Scheduling

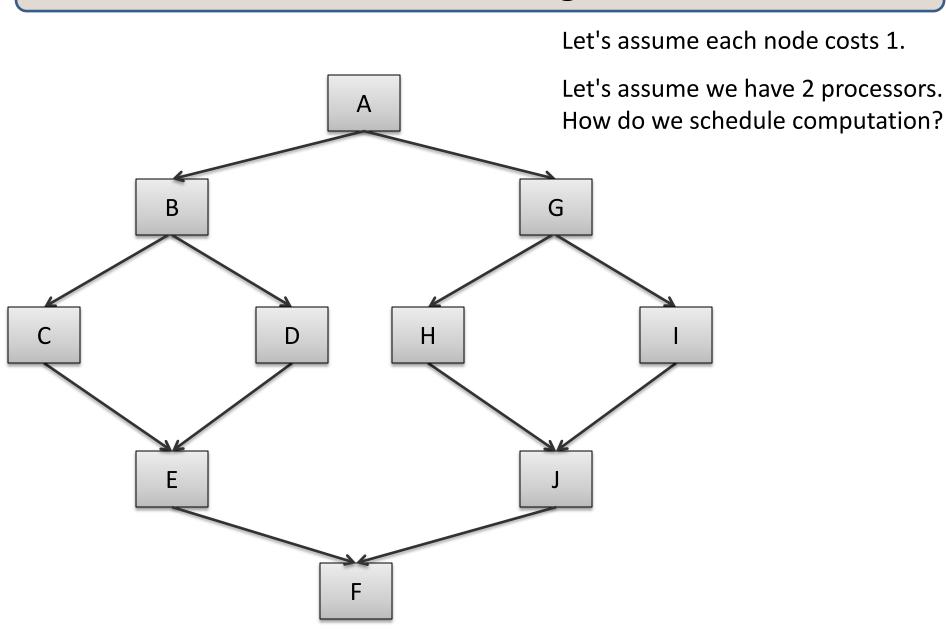

# Scheduling

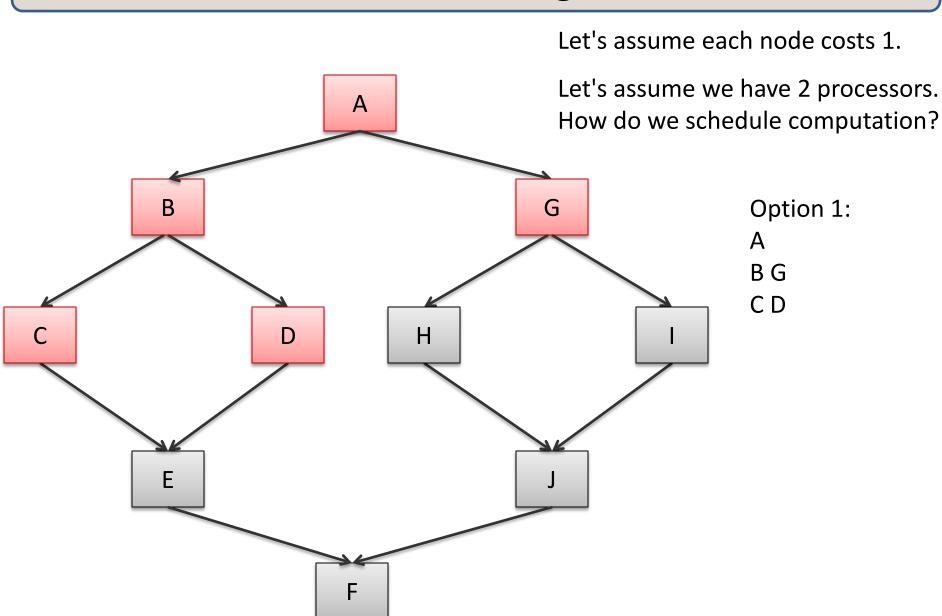

# Scheduling

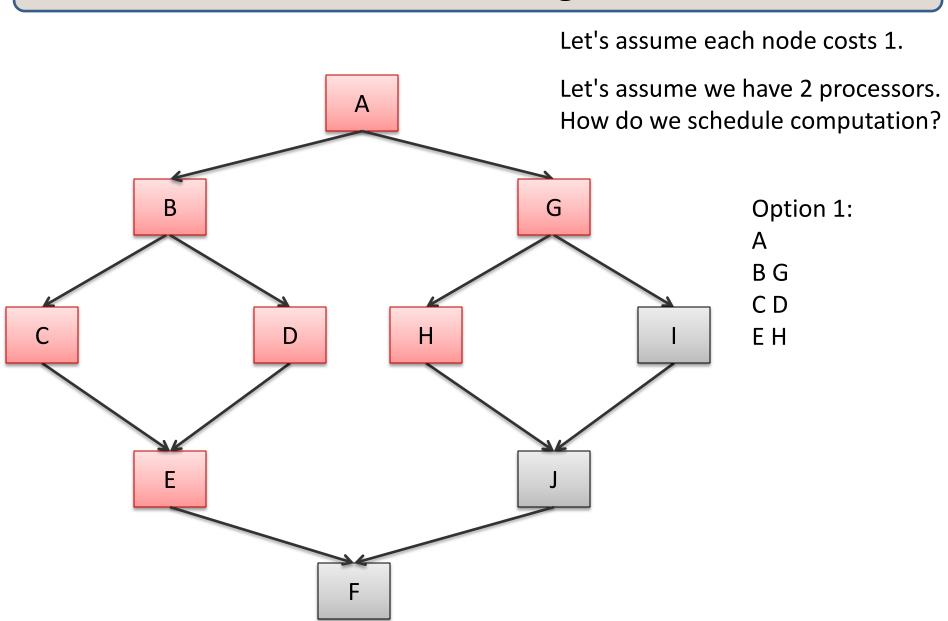

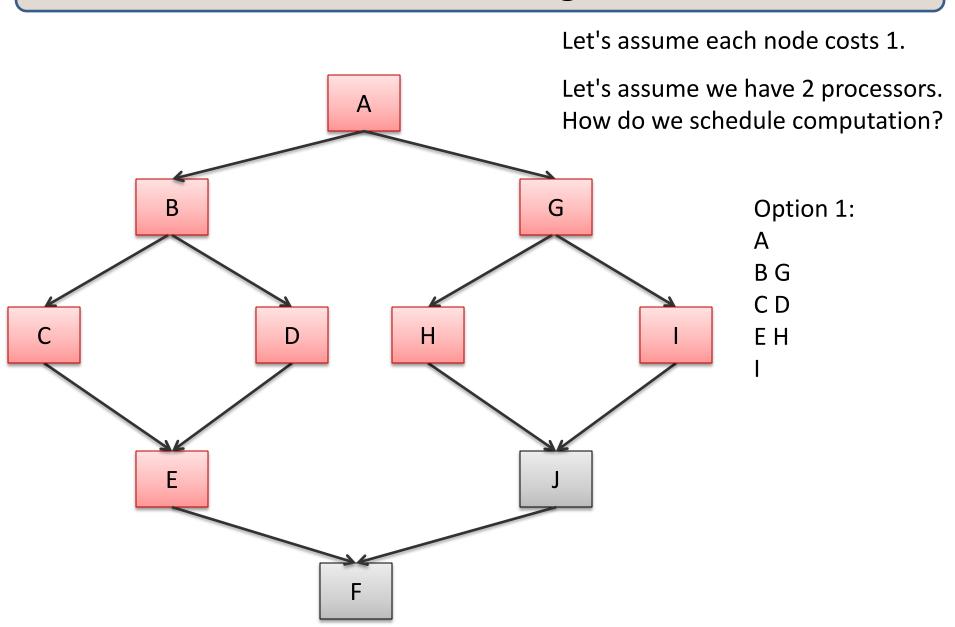

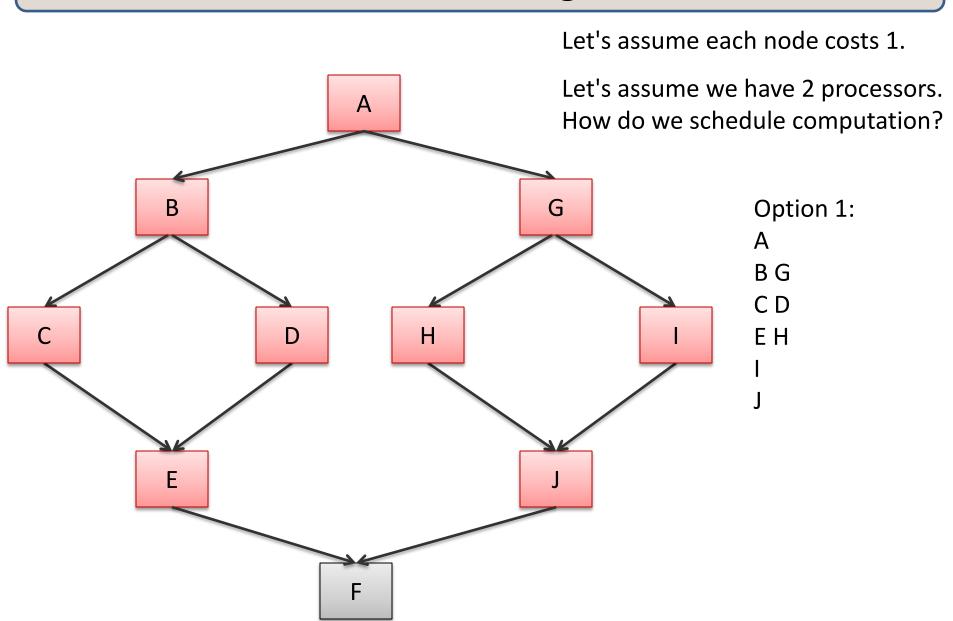

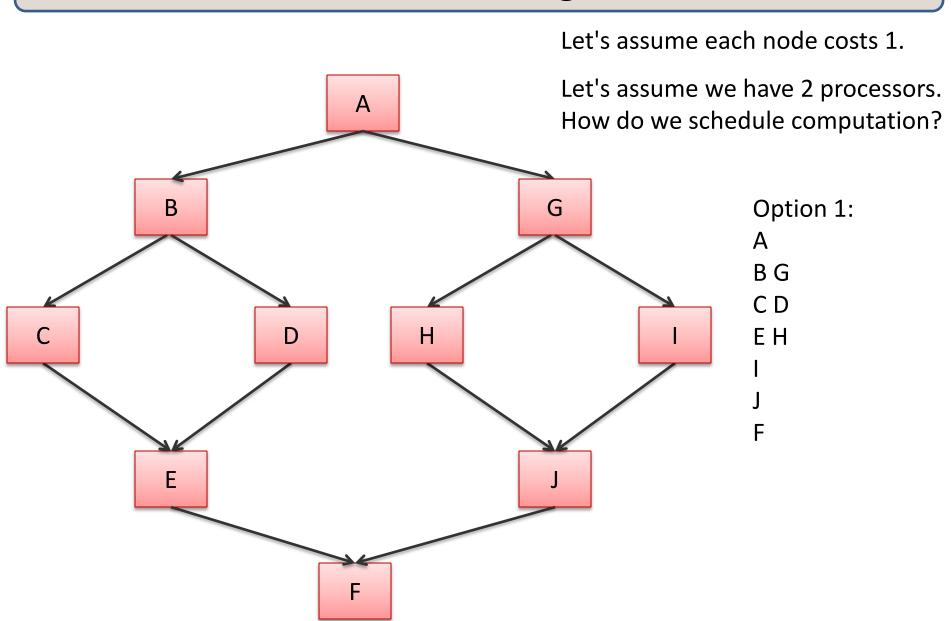

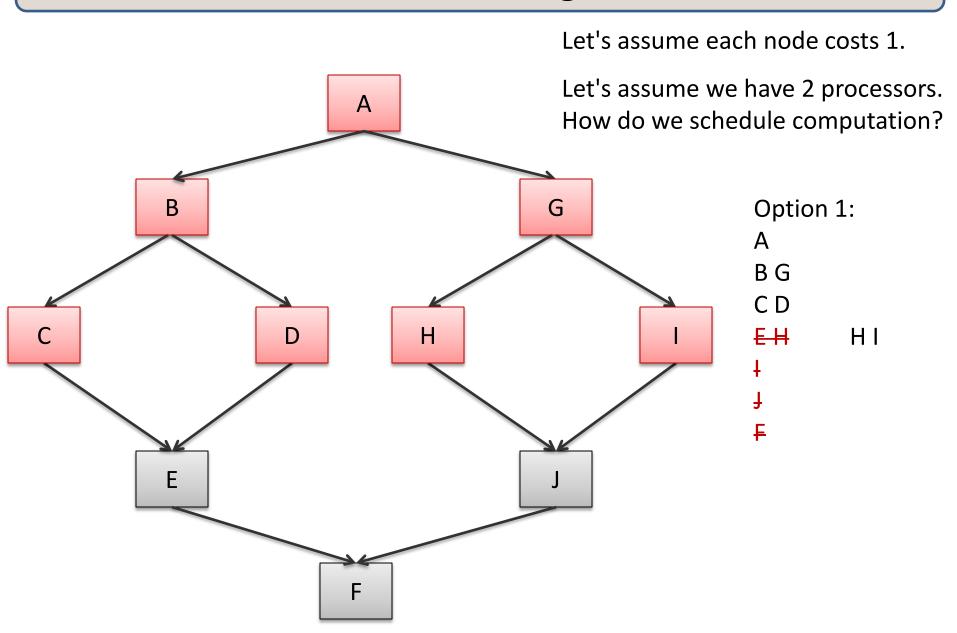

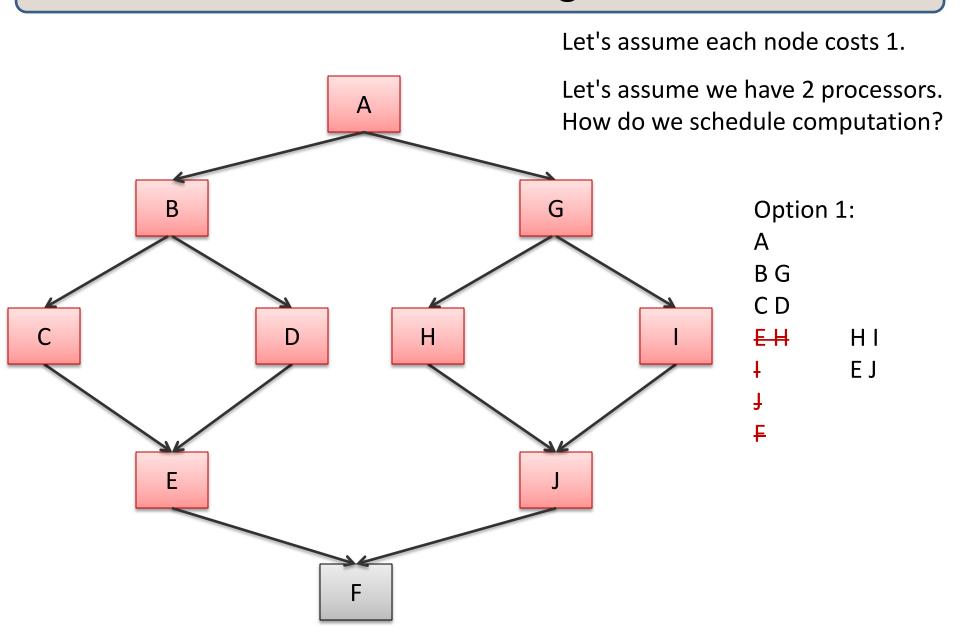

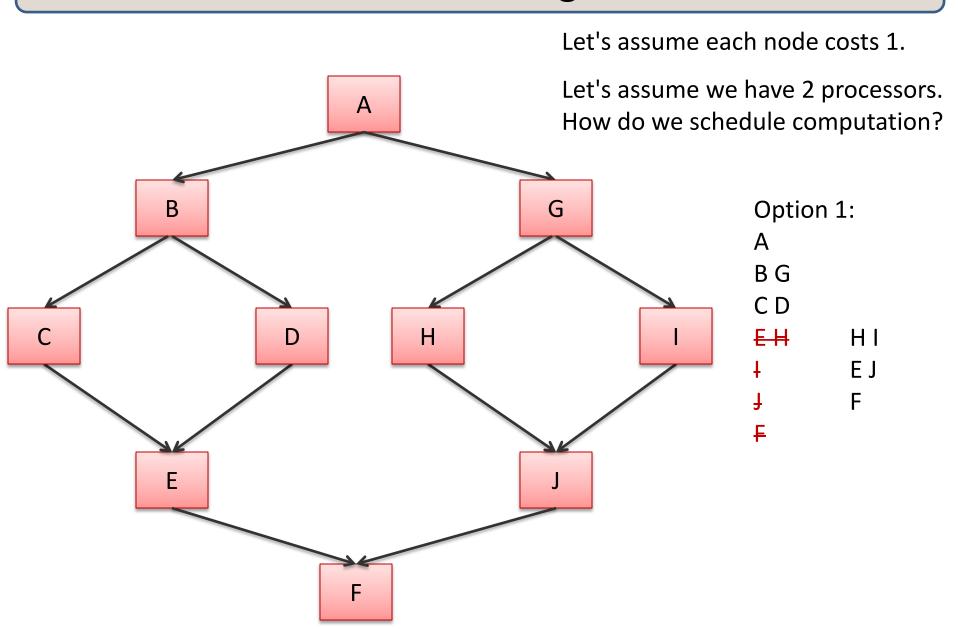

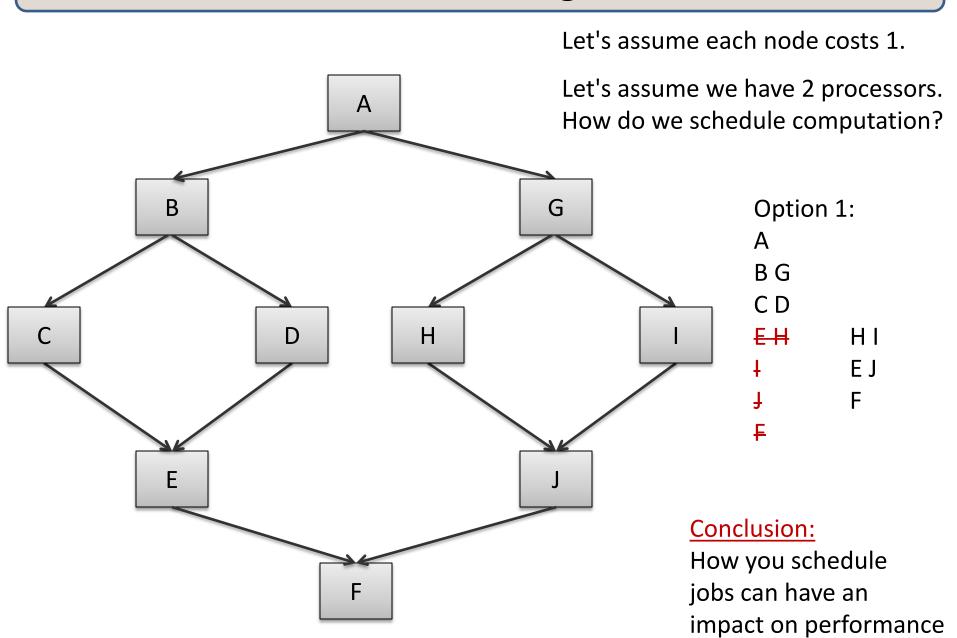

### **Greedy Schedulers**

Greedy schedulers will schedule some task to a processor as soon as that processor is free.

– Doesn't sound so smart!

### **Greedy Schedulers**

Greedy schedulers will schedule some task to a processor as soon as that processor is free.

– Doesn't sound so smart!

#### Properties (for p processors):

- T(p) < work/p + span
  - won't be worse than dividing up the data perfectly between processors, except for the last little bit, which causes you to add the span on top of the perfect division
- T(p) >= max(work/p, span)
  - can't do better than perfect division between processors (work/p)
  - can't be faster than span

### **Greedy Schedulers**

#### Properties (for p processors):

#### Consequences:

- as span gets small relative to work/p
  - work/p + span ==> work/p
  - max(work/p, span) ==> work/p
  - so T(p) ==> work/p -- greedy schedulers converge to the optimum!
- if span approaches the work
  - work/p + span ==> span
  - max(work/p, span) ==> span
  - so T(p) ==> span greedy schedulers converge to the optimum!

#### And therefore

Even though greedy schedulers are simple to implement,

they can be effective in building a parallel programming system.

#### and

This *supports* the idea that **work and span** are useful ways to reason about the cost of parallel programs.

# **PARALLEL SEQUENCES**

# Parallel Sequences

#### Parallel sequences

#### Operations:

- creation (called tabulate)
- indexing an element in constant span
- map
- scan -- like a fold: <u, u + e1, u + e1 + e2, ...> log n span!

#### Languages:

- Nesl [Blelloch]
- Data-parallel Haskell

### Parallel Sequences: Selected Operations

```
tabulate : (int -> 'a) -> int -> 'a seq

tabulate f n == <f 0, f 1, ..., f (n-1)>
work = O(n) span = O(1)
```

### Parallel Sequences: Selected Operations

```
tabulate : (int -> 'a) -> int -> 'a seq

tabulate f n == <f 0, f 1, ..., f (n-1)>
work = O(n) span = O(1)
```

### Parallel Sequences: Selected Operations

```
tabulate : (int -> 'a) -> int -> 'a seq

tabulate f n == <f 0, f 1, ..., f (n-1)>
work = O(n) span = O(1)
```

Write a function that creates the sequence <0, ..., n-1> with Span = O(1) and Work = O(n).

|              | Work | Span |
|--------------|------|------|
| tabulate f n | n    | 1    |
| nth i s      | 1    | 1    |
| length s     | 1    | 1    |

Write a function that creates the sequence <0, ..., n-1> with Span = O(1) and Work = O(n).

```
(* create n == <0, 1, ..., n-1> *)
let create n =
```

|              | Work | Span |
|--------------|------|------|
| tabulate f n | n    | 1    |
| nth i s      | 1    | 1    |
| length s     | 1    | 1    |

Write a function that creates the sequence <0, ..., n-1> with Span = O(1) and Work = O(n).

```
(* create n == <0, 1, ..., n-1> *)
let create n =
  tabulate (fun i -> i) n
```

|              | Work | Span |
|--------------|------|------|
| tabulate f n | n    | 1    |
| nth i s      | 1    | 1    |
| length s     | 1    | 1    |

Write a function such that given a sequence < v0, ..., vn-1>, maps f over each element of the sequence with Span = O(1) and Work = O(n), returning the new sequence (if f is constant work)

|              | Work | Span |
|--------------|------|------|
| tabulate f n | n    | 1    |
| nth i s      | 1    | 1    |
| length s     | 1    | 1    |

Write a function such that given a sequence < v0, ..., vn-1>, maps f over each element of the sequence with Span = O(1) and Work = O(n), returning the new sequence (if f is constant work)

```
(* map f < v0, ..., vn-1> == < f v0, ..., f vn-1> *) let map f s =
```

|              | Work | Span |
|--------------|------|------|
| tabulate f n | n    | 1    |
| nth i s      | 1    | 1    |
| length s     | 1    | 1    |

Write a function such that given a sequence < v0, ..., vn-1>, maps f over each element of the sequence with Span = O(1) and Work = O(n), returning the new sequence (if f is constant work)

```
(* map f <v0, ..., vn-1> == <f v0, ..., f vn-1> *)
let map f s =
  tabulate (fun i -> f (nth s i)) (length s)
```

```
Work Span tabulate f n n 1 nth i s 1 1 length s 1 1
```

Write a function such that given a sequence  $\langle v0, ..., vn-1 \rangle$ , reverses the sequence. with Span = O(1) and Work = O(n)

|              | Work | Span |
|--------------|------|------|
| tabulate f n | n    | 1    |
| nth i s      | 1    | 1    |
| length s     | 1    | 1    |

Write a function such that given a sequence  $\langle v0, ..., vn-1 \rangle$ , reverses the sequence. with Span = O(1) and Work = O(n)

```
(* reverse <v0, ..., vn-1> == <vn-1, ..., v0> *)
let reverse s =
```

|              | Work | Span |
|--------------|------|------|
| tabulate f n | n    | 1    |
| nth i s      | 1    | 1    |
| length s     | 1    | 1    |

Write a function such that given a sequence  $\langle v0, ..., vn-1 \rangle$ , reverses the sequence. with Span = O(1) and Work = O(n)

```
(* reverse <v0, ..., vn-1> == <vn-1, ..., v0> *)
let reverse s =
  let n = length s in
  tabulate (fun i -> nth s (n-i-1)) n
```

```
Work Span tabulate f n n 1 nth i s 1 1 length s 1 1
```

# A Parallel Sequence API

| type 'a seq                                                                    | <u>Work</u> | <u>Span</u> |
|--------------------------------------------------------------------------------|-------------|-------------|
| tabulate : (int -> 'a) -> int -> 'a seq                                        | O(N)        | O(1)        |
| length : 'a seq -> int                                                         | O(1)        | O(1)        |
| nth : 'a seq -> int -> 'a                                                      | O(1)        | O(1)        |
| append: 'a seq -> 'a seq -> 'a seq (can build this from tabulate, nth, length) | O(N+M)      | O(1)        |
| split : 'a seq -> int -> 'a seq * 'a seq                                       | O(N)        | O(1)        |
|                                                                                |             |             |

For efficient implementations, see Blelloch's NESL project: http://www.cs.cmu.edu/~scandal/nesl.html

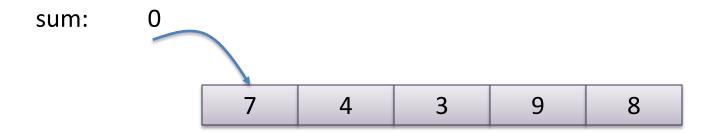

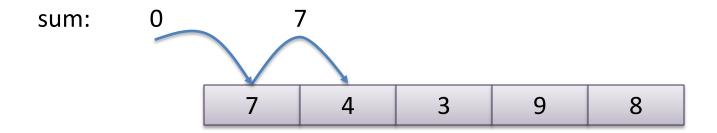

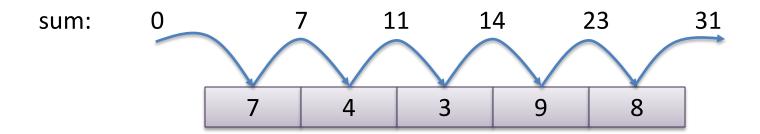

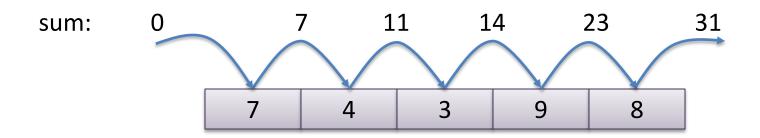

```
let sum_all (l:int list) = reduce (+) 0 1
```

We have seen many sequential algorithms can be programmed succinctly using fold or reduce. Eg: sum all elements:

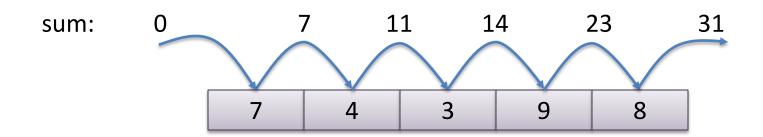

```
let sum_all (l:int list) = reduce (+) 0 l
```

<u>Key to parallelization:</u> Notice that because sum is an *associative* operator, we do not have to add the elements strictly left-to-right:

$$(((((init + v1) + v2) + v3) + v4) + v5) == ((init + v1) + v2) + ((v3 + v4) + v5)$$

#### Side Note

The key is *associativity*:

$$((((((init + v1) + v2) + v3) + v4) + v5) == ((init + v1) + v2) + ((v3 + v4) + v5)$$
add on processor 1 add on processor 2

#### Commutativity not needed!

**Commutativity** allows us to reorder the elements:

$$v1 + v2 == v2 + v1$$

But we don't have to reorder elements to obtain a significant speedup; we just have to reorder the execution of the operations.

# Parallel Sum

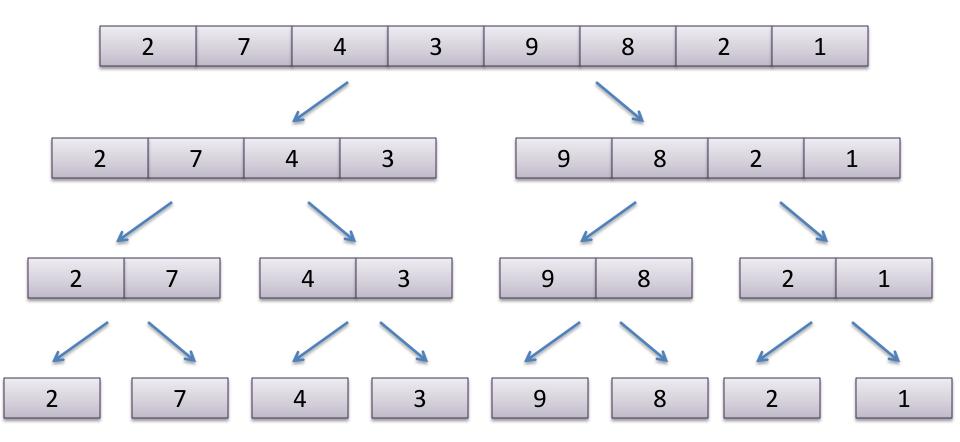

# Parallel Sum

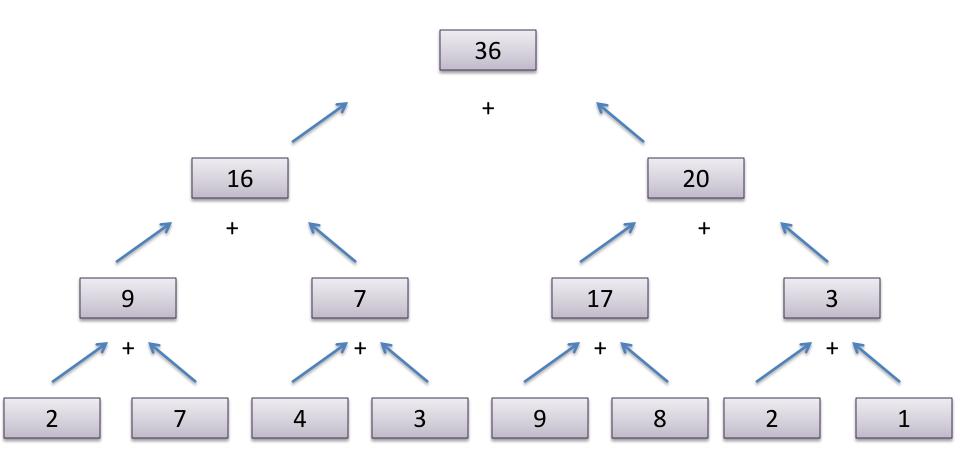

#### Parallel Sum

let both f x g y =
 let ff = future f x in
 let gv = g y in
 (force ff, gv)

#### Parallel Reduce

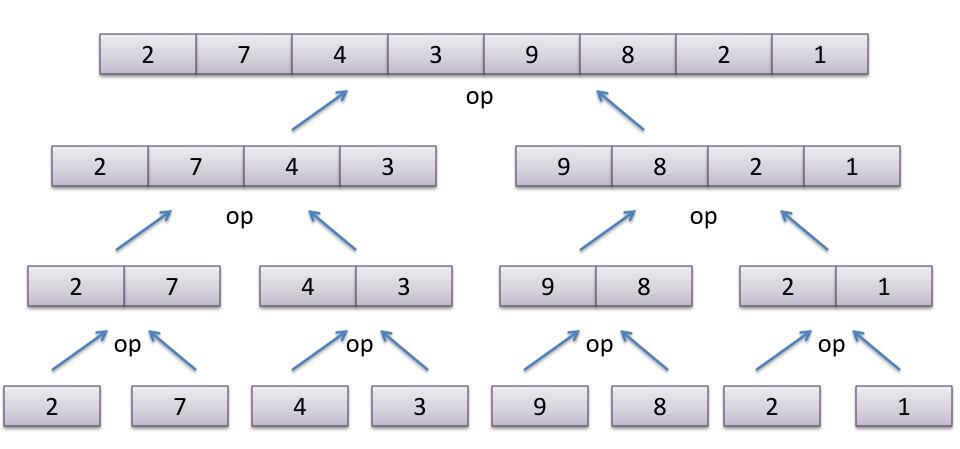

If op is associative and the base case has the properties:

then the parallel reduce is equivalent to the sequential left-to-right fold.

## Parallel Reduce

## Parallel Reduce

```
let sum s = reduce (+) 0 s
```

# A little more general

```
let rec mapreduce (inject: 'a -> 'b)
                    (combine: 'b -> 'b -> 'b)
                    (base: 'b)
                    (s:'a seq) =
  match length s with
    0 -> base
  \mid 1 - \rangle inject (nth s 0)
  | n ->
      let (s1,s2) = split (n/2) s in
      let (n1, n2) = both
                       (mapreduce inject combine base) s1
                       (mapreduce inject combine base) s2 in
      combine n1 n2
```

# A little more general

```
let rec mapreduce (inject: 'a -> 'b)
                    (combine: 'b -> 'b -> 'b)
                    (base: 'b)
                    (s:'a seq) =
  match length s with
    0 -> base
  \mid 1 \rightarrow inject (nth s 0)
  | n ->
      let (s1,s2) = split (n/2) s in
      let (n1, n2) = both
                        (mapreduce inject combine base) s1
                        (mapreduce inject combine base) s2 in
      combine n1 n2
```

# DON'T PARALLELIZE AT TOO FINE A GRAIN

# Parallel Reduce with Sequential Cut-off

When data is small, the overhead of parallelization isn't worth it. Revert to the sequential version!

```
let sequential_reduce f base (s:'a seq) =
  let rec g i x =
    if i<0 then x else g (i-1) (f (nth a i) x)
  in g (length s - 1)</pre>
```

# **BALANCED PARENTHESES**

## The Balanced Parentheses Problem

Consider the problem of determining whether a sequence of parentheses is balanced or not. For example:

```
balanced: ()()(())
not balanced: (
not balanced: )(
not balanced: ()))
```

We will try formulating a divide-and-conquer parallel algorithm to solve this problem efficiently:

fold from left to right, keep track of # of unmatched left parens

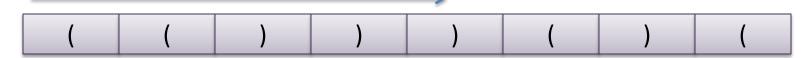

0

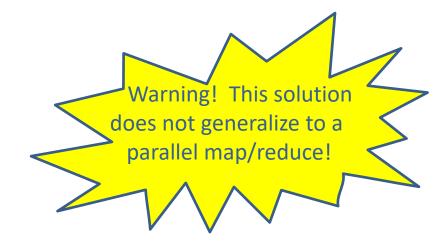

fold from left to right, keep track of # of unmatched left parens

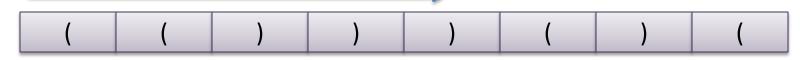

0 1

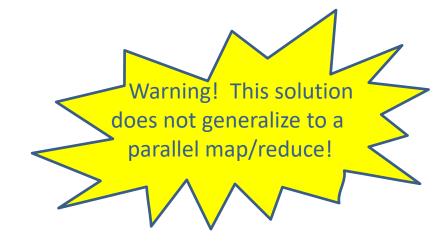

fold from left to right, keep track of # of unmatched left parens

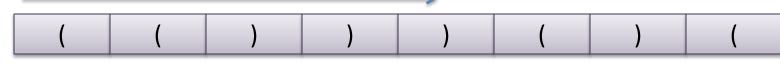

0 1 2

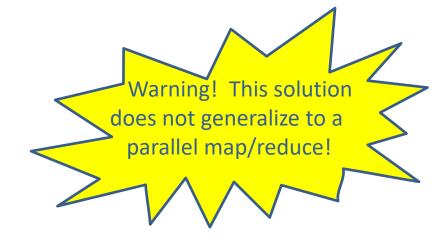

fold from left to right, keep track of # of unmatched left parens

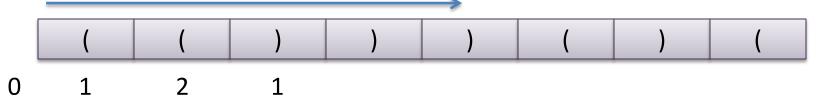

Warning! This solution does not generalize to a parallel map/reduce!

fold from left to right, keep track of # of unmatched left parens

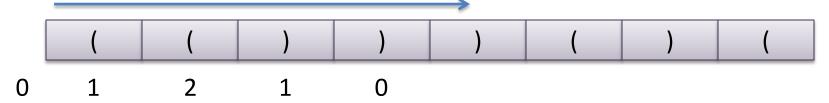

Warning! This solution does not generalize to a parallel map/reduce!

fold from left to right, keep track of # of unmatched left parens

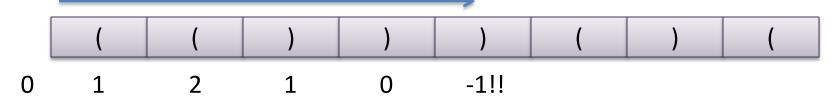

too many right parens indicates no match

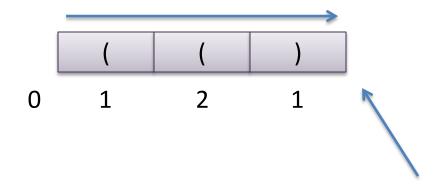

if you reach the end of the end of the sequence, you should have no unmatched left parens

# Easily Coded Using a Fold

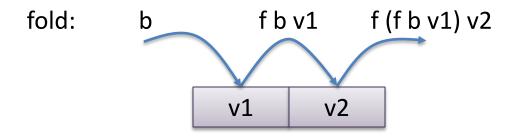

```
let rec fold f b s =
  let rec aux n accum =
    if n >= length s then
      accum
    else
      aux (n+1) (f (nth s n) accum)
  in
  aux 0 b
```

# Easily Coded Using a Fold

```
(* check to see if we have too many unmatched R parens
   so far: number of unmatched parens so far
           or None if we have seen too many R parens
*)
let check (p:paren) (so far:int option) : int option =
 match (p, so far) with
    ( , None) -> None
  | (L, Some c) -> Some (c+1)
  (R, Some 0) -> None (* violation detected *)
  | (R, Some c) -> Some (c-1)
```

# Easily Coded Using a Fold

```
let fold f base s = ...
let check so_far s = ...
let balanced (s: paren seq) : bool =
  match fold check (Some 0) s with
     Some 0 -> true
  | (None | Some n) -> false
```

That was easy enough. But the "check" function is not associative, that means it can't be used in a parallel "reduce".

That's what I was warning about!

## Key insights

 if you find () in a sequence, you can delete it without changing the balance

### Key insights

- if you find () in a sequence, you can delete it without changing the balance
- if you have deleted all of the pairs (), you are left with:
  - ))) ... j ... ))) ((( ... k ... (((

#### Key insights

- if you find () in a sequence, you can delete it without changing the balance
- if you have deleted all of the pairs (), you are left with:
  - ))) ... j ... ))) ((( ... k ... (((

For divide-and-conquer, splitting a sequence of parens is easy

#### Key insights

- if you find () in a sequence, you can delete it without changing the balance
- if you have deleted all of the pairs (), you are left with:

```
• ))) ... j ... ))) ((( ... k ... (((
```

For divide-and-conquer, splitting a sequence of parens is easy Combining two sequences where we have deleted all ():

```
- ))) ... j ... ))) ((( ... k ... ((( ))) ... x ... ))) ((( ... y ... (((
```

#### Key insights

- if you find () in a sequence, you can delete it without changing the balance
- if you have deleted all of the pairs (), you are left with:

```
• ))) ... j ... ))) ((( ... k ... (((
```

For divide-and-conquer, splitting a sequence of parens is easy Combining two sequences where we have deleted all ():

```
((( ... k ... ((( ))) ... x ... ))) ((( ... y ... ((( ... y ... ((( ... (( ... ( ... (( ... (( ... (( ... (( ... (( ... (( ... (( ... (( ... (( ... (( ... (( ... (( ... (( ... (( ... (( ... (( ... (( ... (( .. (( ... (( ... (( ... (( ... (( ... (( ... (( ... (( ... (( ...
```

#### Key insights

- if you find () in a sequence, you can delete it without changing the balance
- if you have deleted all of the pairs (), you are left with:

```
• ))) ... j ... ))) ((( ... k ... (((
```

For divide-and-conquer, splitting a sequence of parens is easy Combining two sequences where we have deleted all ():

```
- ))) ... j ... ))) ((( ... k ... ((( ))) ... x ... ))) ((( ... y ... (((
```

- if  $x \ge k$  then ))) ... j ... ))) ))) ... x k ... ))) ((( ... y ... (((
- if x ≤ k then ))) ... j ... ))) ((( ... k x ... ((( ((( ... y ... (((

## Parallel Matcher

```
(* delete all () and return the (j, k) corresponding to:
    ))) ... j ... ))) ((( ... k ... (((
 *)
let rec matcher s =
    match length s with
       0 \rightarrow (0, 0)
                                        ))) ... j ... ))) ((( ... k ... (((
     | 1 - \rangle (match nth s 0 with
                                          ))) ... x ... ))) ((( ... y ... (((
              | L -> (0, 1)
              | R -> (1, 0) |
     | n ->
        let (left, right) = split (n/2) s in
        let ((j, k), (x, y)) = both matcher left
                                        matcher right in
        if x > k
        then (j + (x - k), y)
        else (j, (k - x) + y)
```

## Parallel Balance

```
(* *)
let matcher s = ...

(* true if s is a sequence of balanced parens *)
let balanced s =
    match matcher s with
    | (0, 0) -> true
    | (j,k) -> false
```

## Parallel Matcher

```
(* delete all () and return the (j, k) corresponding to:
    ))) ... j ... ))) ((( ... k ... (((
 *)
let rec matcher s =
                                This looks just like mapreduce!
    match length s with
      0 \rightarrow (0, 0)
    | 1 - \rangle (match nth s 0 with
             | L -> (0, 1)
             | R -> (1, 0) |
    | n ->
       let (left, right) = split (n/2) s in
       let ((j, k), (x, y)) = both matcher left
                                     matcher right in
       if x > k
       then (j + (x - k), y)
       else (j, (k - x) + y)
```

## Using a Parallel Fold

```
L \rightarrow (0, 1)
  | R -> (1, 0)
let combine (j,k) (x,y) =
      if x > k then (j + (x - k), y)
           (j, (k - x) + y)
      else
let balanced s =
   match mapreduce inject combine (0,0) s with
    | (0, 0) -> true
    | (i,j) -> false
```

# Using a Parallel Fold

```
let rec mapreduce(inject: 'a -> 'b)
                  (combine: 'b -> 'b -> 'b)
                   (base: 'b)
                  (s:'a seq) = ...
let inject paren =
  match paren with
    L \rightarrow (0, 1)
  | R -> (1, 0)
let combine (j,k) (x,y) =
      if x > k then (j + (x - k), y)
                                              Work: O(N)
                     (j, (k - x) + y)
      else
                                             Span: O(log N)
let balanced s =
    match mapreduce inject combine (0,0) s with
    | (0, 0) -> true
    | (i,j) -> false
```

# Using a Parallel Fold

```
let rec mapreduce(inject: 'a -> 'b)
                   (combine: 'b -> 'b -> 'b)
                   (base: 'b)
                   (s:'a seq) = ...
                             For correctness,
let inject paren = ,
                         check the associativity
  match paren with
                              of combine
    L \rightarrow (0, 1)
                                           also check:
  | R -> (1, 0)
                                     combine base (i,j) == (i, j)
let combine (j,k) (x,y) =
      if x > k then (j + (x - k), y)
            (j, (k - x) + y)
      else
let balanced s =
    match mapreduce inject combine (0,0) s with
    | (0, 0) -> true
    | (i,j) -> false
```

## Summary

Parallel complexity can be described in terms of work and span

Folds and reduces are easily coded as parallel divide-and-conquer algorithms with O(n) work and O(log n) span

The map-reduce paradigm, inspired by functional programming, is a winner when it comes to big-data processing (more about that in the next lecture).

# Sanity checks

```
let combine (j,k) (x,y) = if x > k then <math>(j + (x - k), y) else (j, (k - x) + y)
base = (0,0)
```

check the associativity of combine

also check: combine base (i,j) == (i, j)

Prove for yourself:

combine (combine (j,k)(x,y)) (a,b) = combine(j,k)(combine(x,y)(a,b))

combine (j,k) (0,0) = (j,k)

combine (0,0)(j,k) = (j,k)